# 平成 13 3 22

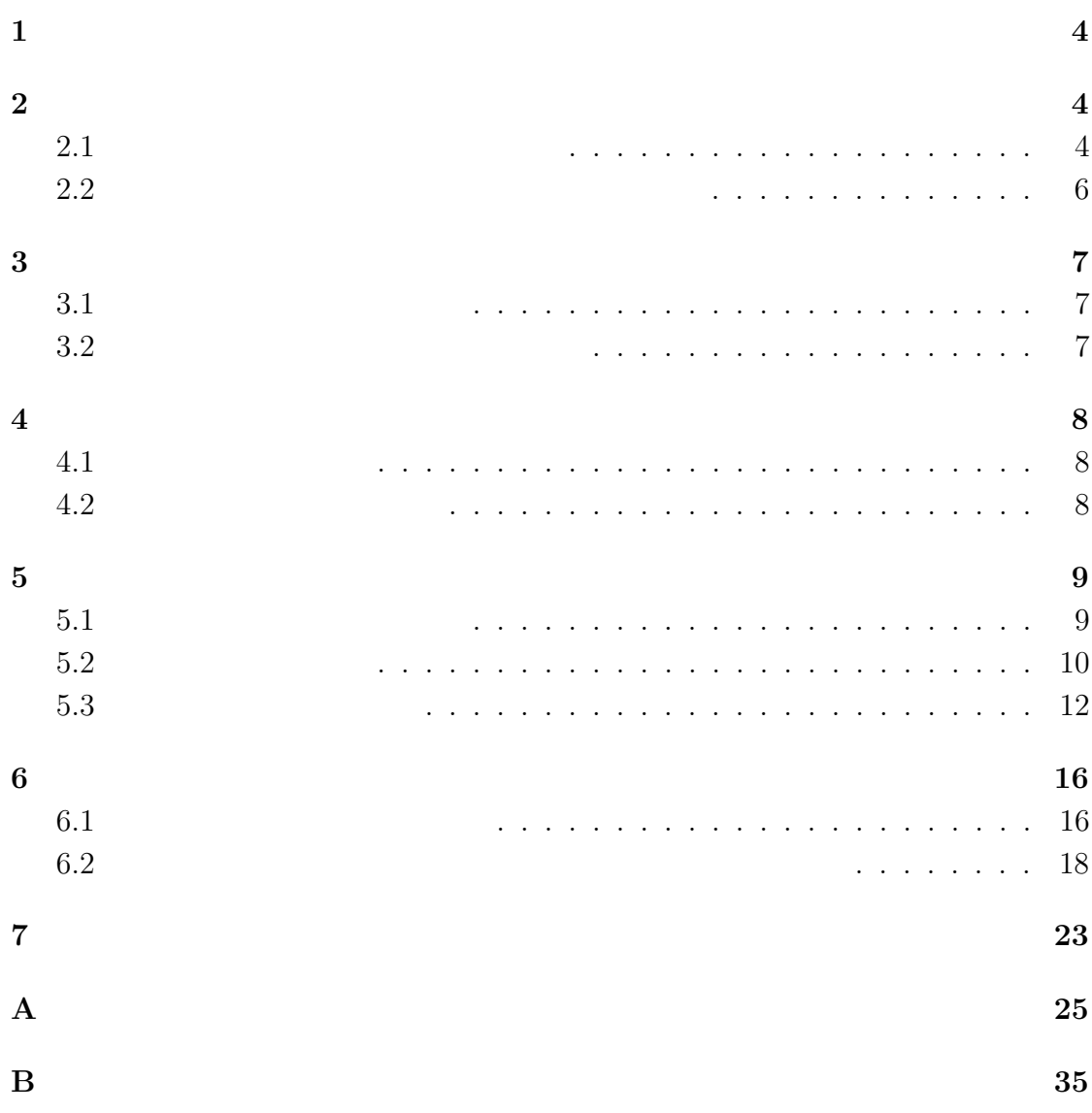

# 3

 $\mathbf{1}$ 

2  $\overline{\phantom{a}}$ 

**2.1** 

 $(1)$ 

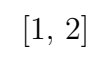

- $\bullet$
- $\bullet$

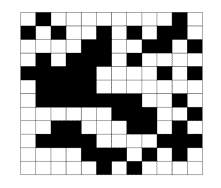

### 1:  $12 \times 12$

- $\bullet$
- 
- $\bullet$
- $\bullet$
- $\bullet$
- 
- $\bullet$

 $p\left(0\leq p\leq1\right) \qquad \qquad p$ 

 $p_c$ 

 $p_c$ 

 $p_c$ 

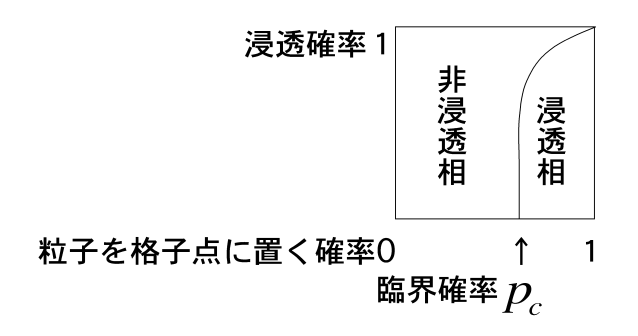

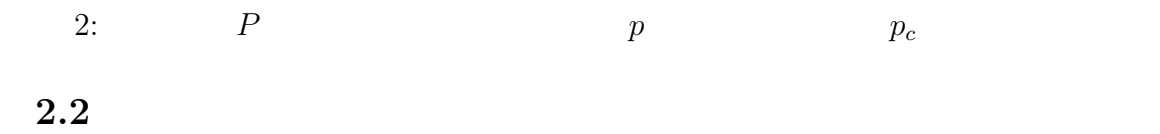

前節で述べたように、石を置く確率 *p* を増やしていくと無限に大きなクラスター

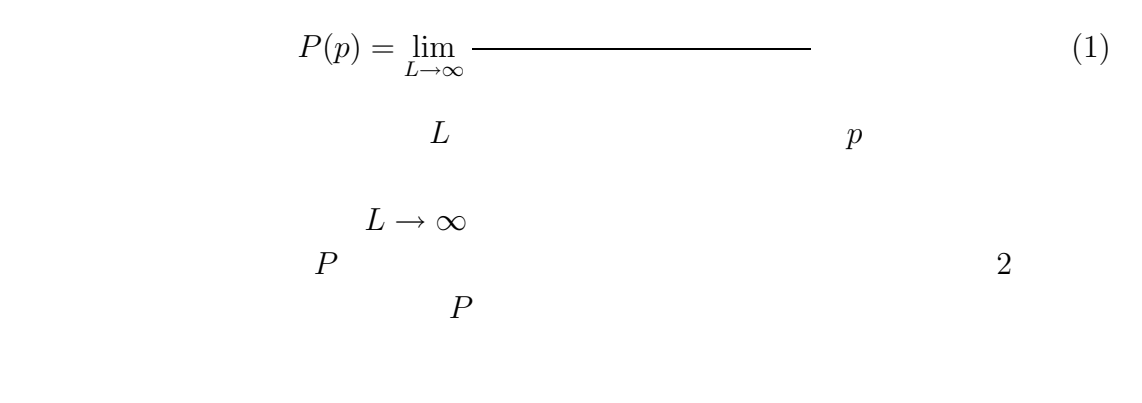

$$
P(p, L) \simeq \qquad \qquad (2)
$$

で考えることにした。プログラムでは、*kakuritu* としている。

**3** and  $\alpha$ 

 $3.1$ 

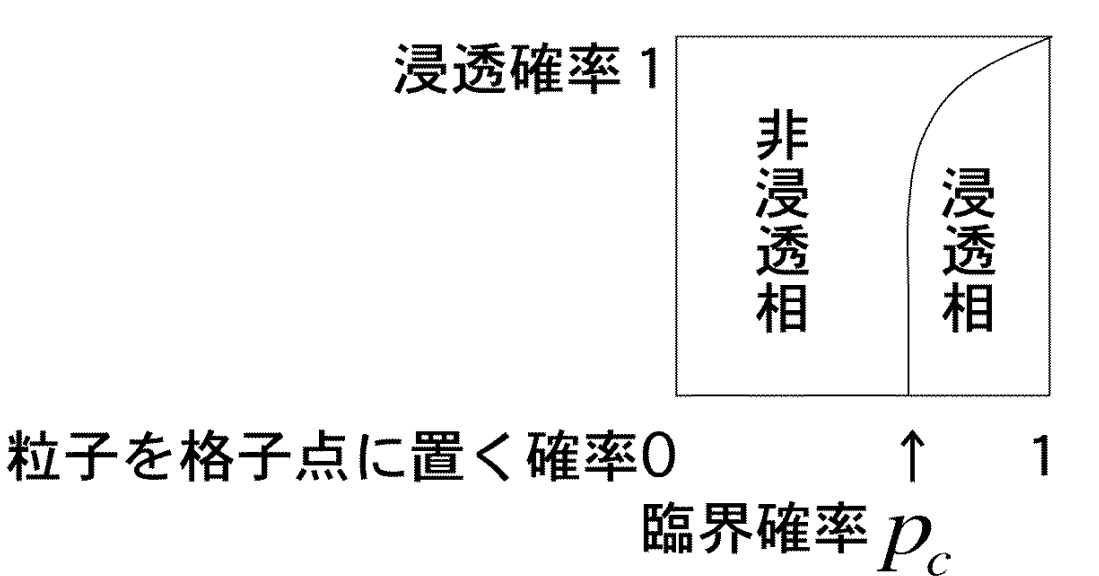

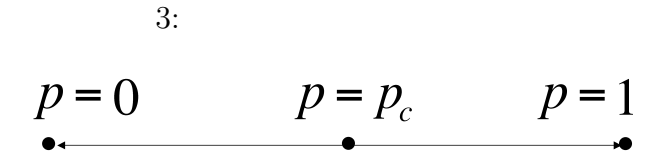

**3.2**  $\blacksquare$ 

 $L=3$ 

 $massu[i][j]$  *MASU*[*m*][*n*]

 $p$ 

 $\sim$   $3$ 

 $4 \t\t [4]$ 

$$
p = 0(\%)
$$
  
\n
$$
p = 0(\%)
$$
  
\n
$$
p = 100(\%)
$$
  
\n
$$
p = p_c
$$

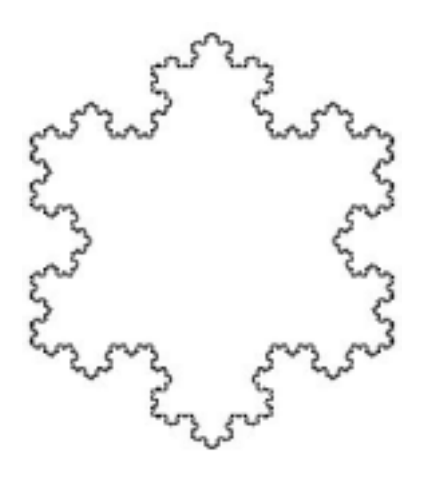

$$
5:
$$

$$
p = p_c \qquad \qquad p = 0\textcircled{\%}) \qquad p = 100\textcircled{\%})
$$

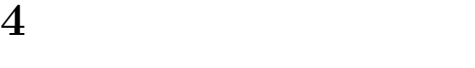

 $4.1$ 

 $5$ 

 $4.2$ 

る場合には適用することができる。相似性次元 *D* の定義は、

$$
S \propto L^{-D} \tag{3}
$$

$$
\log S \quad \simeq \quad -D\log L + \tag{4}
$$

である。ここで、*S* は、その次元の測度である。測度とは、わかりやすい例で言え

ある。また、*L* は、スケールをどれくらい変えたときに元の測度と等しくなるか、

 $k$   $L = 3^{-k}$ 

 $\log_3 S \simeq kD +$ 

 $S = 4$   $L = \frac{1}{3}$  $\frac{1}{3}$  1.26

**5** パーコレーションの繰り込み群シミュレーション  $5.1$ 

1. 2.1 *p p p* 1−*p*  $2.$ 0(白)をばらまく。但し、格子の大きさ *L* はあらかじめプログラム上で決

 $3.$ 

9

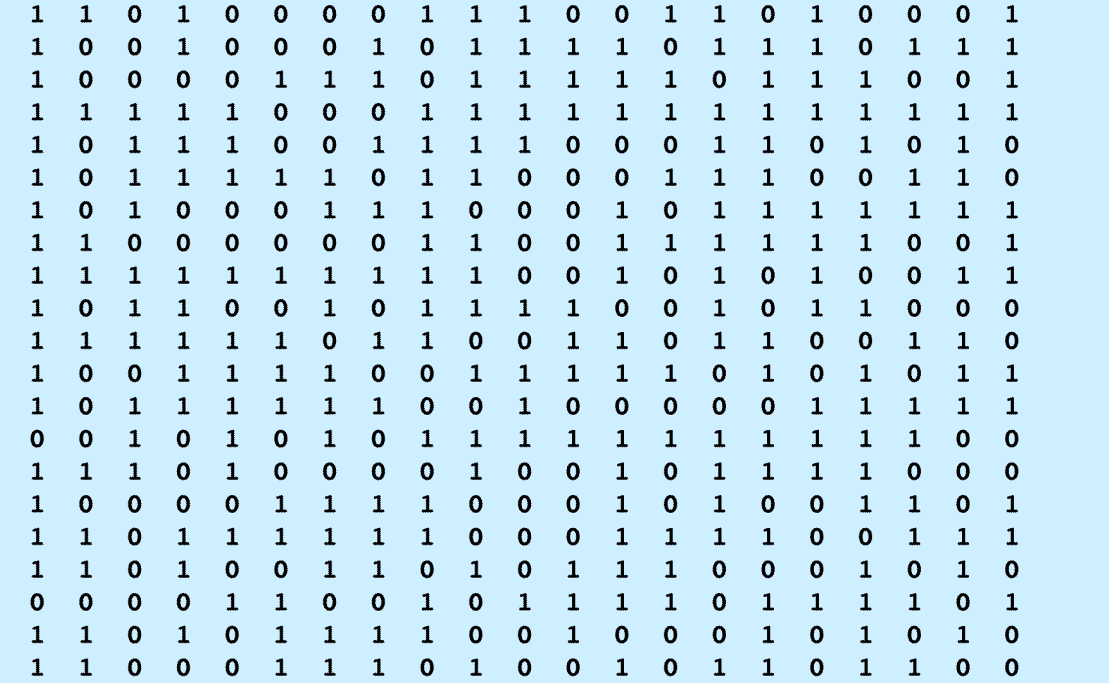

6:  $L=27$ 

 $4.$ 

 $5.$ 

 $6.$ 

 $7.$ 

 $5.2$ 

 $6$ 

 $\bullet$ 

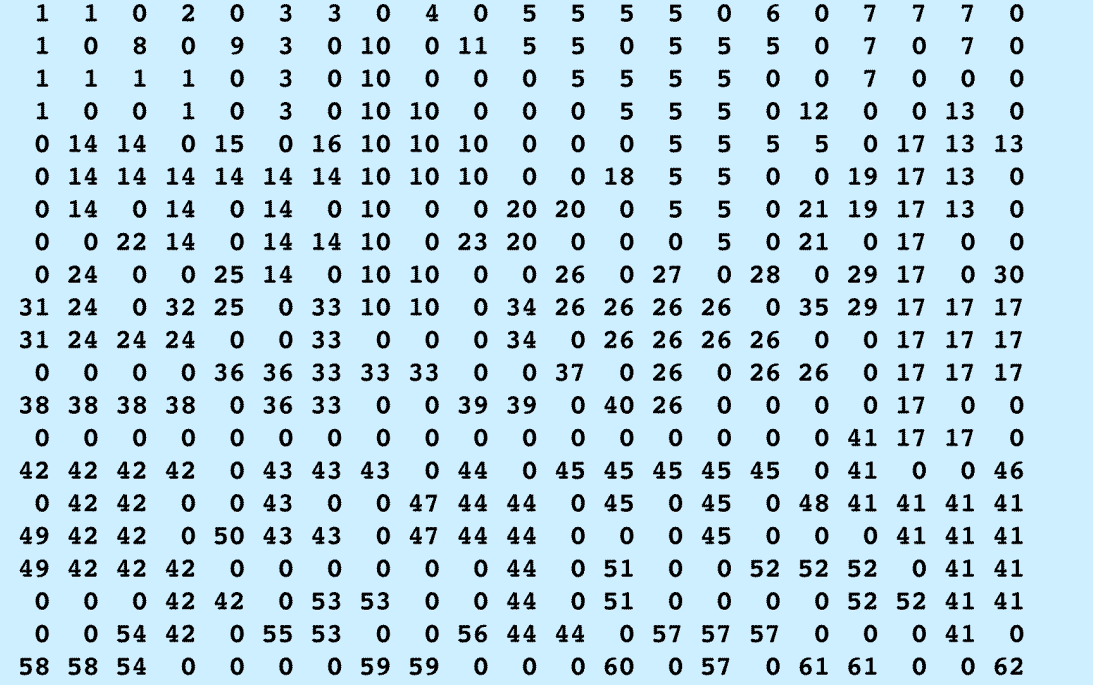

- $\bullet$
- $\bullet$
- $\bullet$

 $7$ 

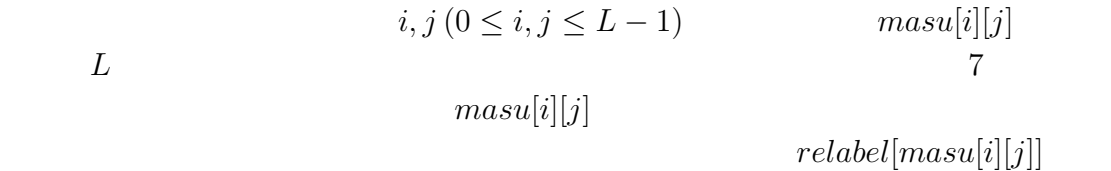

 $[5]$ 

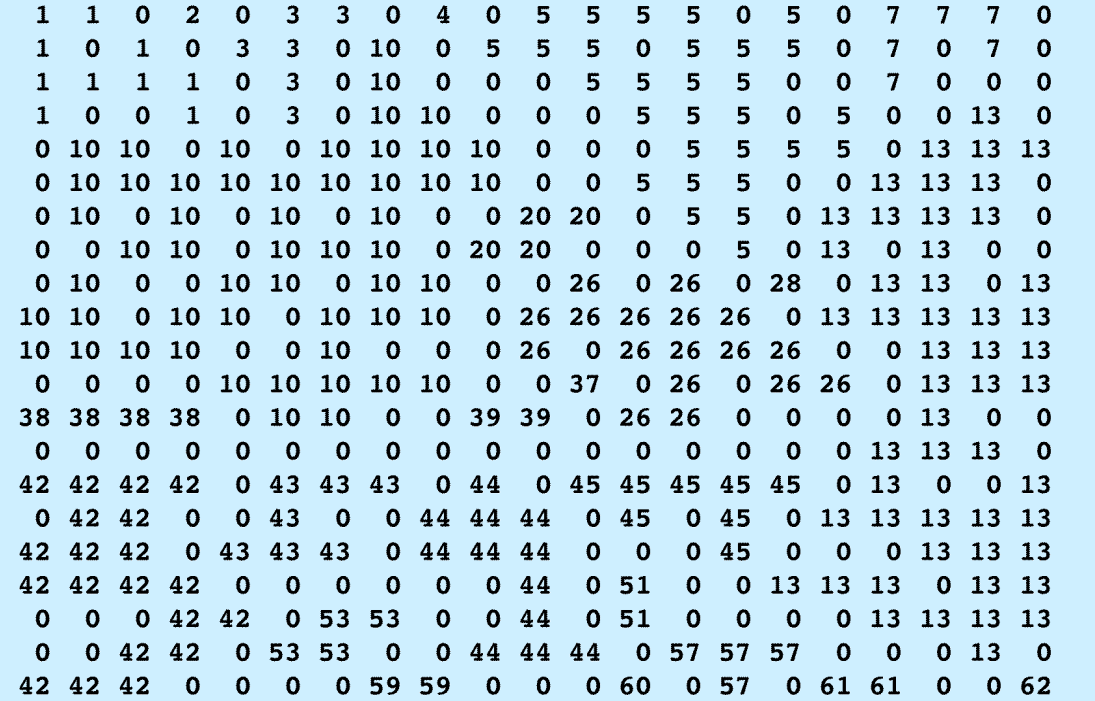

1.  $masu[i][j]$   $relabel[masu[i][j]]$  $2.$   $relabel[masu[i][j]]$   $labelmin$ 3.  $massu[i][j]$   $relabel[masu[i][j]]$ 4. *labelmin* 5.  $label[rel] \label{eq:relab}$  *relabel*[ $relabel[masu[i][j]]]$ ] 6.  $relabel[relabel[mask][j]]]$ 7.  $relabel[masu[i][j]]$   $masu[i][j]$   $1$  6  $7$ 

 $8<sub>3</sub>$ 

その配列の配列の..... を作ればもっと処理時間が早くなるだろう。とにかく、こう

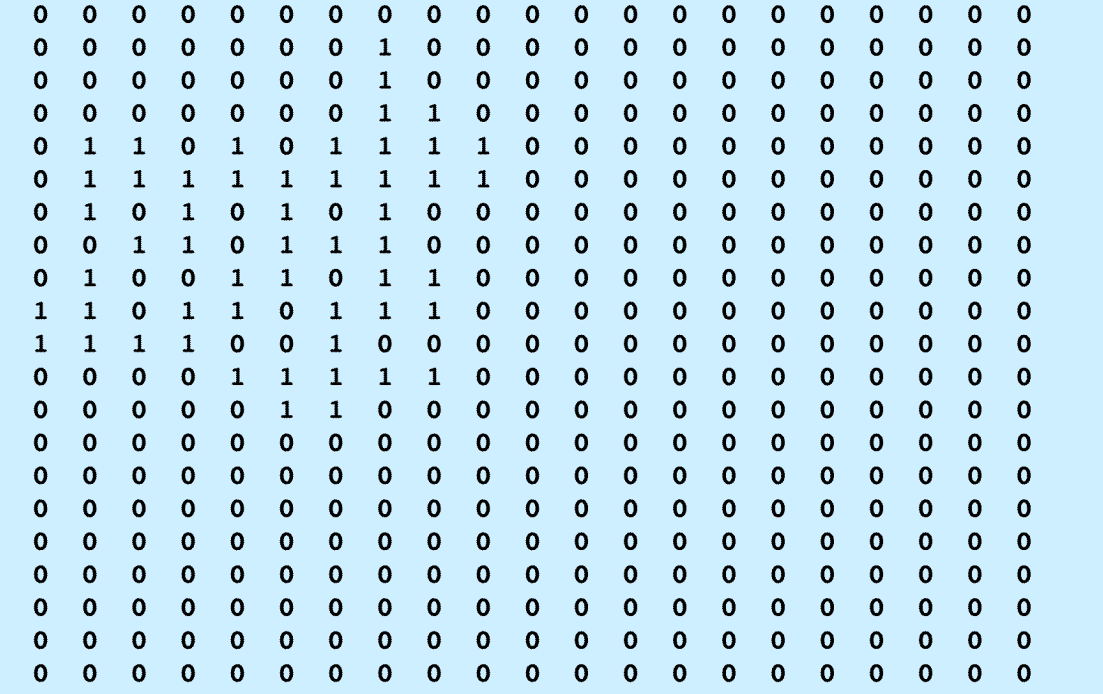

 $relabel [masu[i][j]]$ 

 $9$ 

 $10$ 

 $5.3$ 

指定したときに、必ず空でなければならない格子点のことを周縁 **(**ぺリメーター**)**

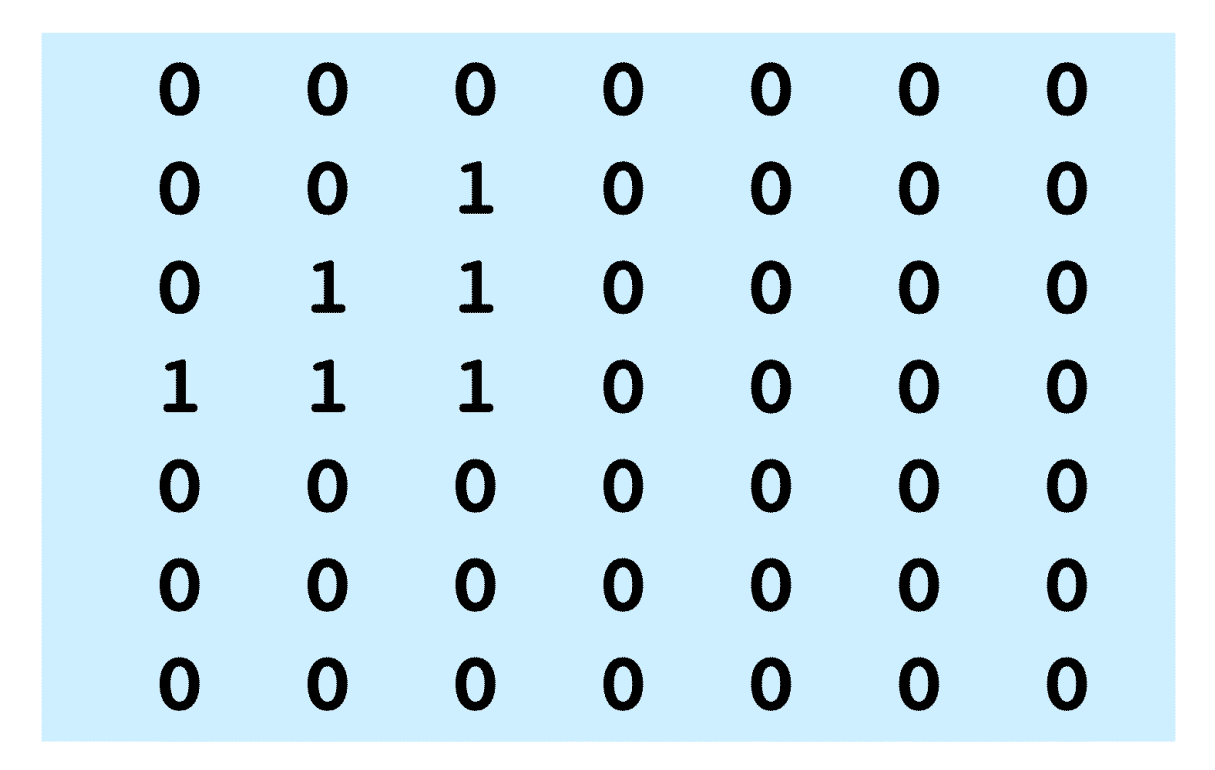

 $11$ 

- $\bullet$
- $m$
- $\bullet$   $n$
- $\bullet$  and  $n$ つまり4隅では、*n* を2つ増やしたことになる。最後に、*m n* に加える。この  $\boldsymbol{n}$

 $\mathbf{1}$  $\blacksquare$  $\overline{\mathbf{3}}$  $\mathbf 0$  $\mathbf 0$  $\overline{0}$ 5  $\mathbf{1}$  $\mathbf{1}$ 8 1 1  $1\quad15$ 1 17 19 22  $\mathbf{1}$  $\mathbf 0$  $\mathbf{1}$  $\mathbf{1}$  $\mathbf{1}$  $1\quad24$  $\mathbf{o}$  $\mathbf 0$  $\mathbf{o}$  $\mathbf 0$  $\mathbf{o}$  $026$  $\mathbf{1}$  $\mathbf{1}$ 1 30  $\mathbf{1}$  $\mathbf 1$ 1 33  $\mathbf{1}$  $\mathbf{1}$  $\mathbf{1}$ 1 35 36 37 38  $\bf{0}$  $\mathbf 0$  $\mathbf 0$ 40  $\mathbf{1}$  $\mathbf 1$  $\mathbf{1}$  $\mathbf 1$ 1 44  $\mathbf{1}$  $\mathbf{1}$ 1 47 50  $\mathbf{1}$  $\mathbf{1}$  $\mathbf{1}$  $\mathbf{1}$  $\mathbf{1}$  $\mathbf{1}$ 1 51  $0<sub>53</sub>$  $\mathbf{1}$  $\mathbf{1}$  $\mathbf{1}$  $\mathbf{1}$  $\mathbf{1}$  $\mathbf{1}$  $\mathbf{1}$  $\mathbf{1}$  $\mathbf{1}$  $\mathbf{1}$  $\overline{1}$  $\mathbf{1}$ 1 56  $\mathbf{1}$  $\mathbf{1}$ 1 58 60  $\mathbf{1}$  $\mathbf{1}$  $\mathbf{1}$ 1 62 63 66  $\mathbf{1}$ 1 69 1 73 1 76 1 78  $\mathbf{1}$  $\mathbf{1}$  $\mathbf{1}$  $\mathbf{1}$ 1 82  $\mathbf{1}$ 1 84  $086$  $\mathbf{1}$  $\mathbf{1}$ 1 88 91  $\mathbf{1}$ 1 94 97 1 99100102  $\mathbf{1}$  $\blacksquare$ 1105 0106 1110  $\mathbf{1}$  $\mathbf{1}$  $\mathbf{1}$  $\mathbf{1}$  $\mathbf{1}$  $\mathbf{1}$  $\mathbf{1}$  $\mathbf{1}$ 1113114115116118121 1122123  $\mathbf{1}$  $\mathbf{1}$  $\mathbf{1}$  $\mathbf{1}$  $\mathbf{1}$ 1125128  $\mathbf{1}$  $\mathbf{1}$  $\mathbf{1}$  $\mathbf{1}$  $\mathbf{1}$  $\overline{1}$  $\mathbf{1}$ 1130132 1135 1138 1141142  $\mathbf{1}$  $\mathbf{1}$  $\mathbf{1}$  $\mathbf{1}$  $\mathbf{1}$  $\mathbf{1}$  $\mathbf{1}$ 1163 1156 1159160 1146  $\mathbf{1}$ 1149152  $\mathbf{1}$  $\mathbf{1}$  $\mathbf{1}$  $\mathbf{1}$ 1165167169  $\mathbf{1}$  $\mathbf{1}$ 1173  $\mathbf{1}$ 1176179  $\mathbf{1}$ 1182  $\mathbf{1}$ 1184187 1190  $\mathbf{1}$  $\mathbf{1}$  $\mathbf{1}$  $\mathbf{1}$  $1 \quad 1$  $\mathbf{1}$ 1192195  $\mathbf{1}$  $\mathbf{1}$  $\mathbf{1}$ 1198200  $1 -$ 1203 1206 1210  $1 \mathbf{1}$ 1212  $\mathbf{1}$  $\mathbf 1$  $\mathbf{1}$  $\mathbf{1}$  $\mathbf 1$ 1214217 1220222224225228  $\mathbf{1}$  $1\quad1$  $\mathbf{1}$  $\mathbf 1$ 231233 1242  $\mathbf{1}$  $1 \mathbf{1}$  $\mathbf{1}$  $\mathbf{1}$ 1236 1239  $\mathbf{1}$  $\mathbf{1}$  $\mathbf{1}$  $\mathbf 1$  $\mathbf{1}$ 1244246  $1 \quad 1$ 1248 1249250 0252 1254256 1259  $\mathbf{1}$  $\mathbf 1$ 1262 0264  $\mathbf{1}$ 1267268 0269  $\mathbf{o}$  $\mathbf 0$  $\mathbf 0$ 0270 0271 1274 1277279  $\mathbf{1}$ 1282  $\mathbf{1}$ 1283  $\bf{0}$  $\mathbf 0$  $\mathbf 0$ 0285  $\mathbf{1}$  $\mathbf{1}$  $\mathbf{1}$ 1286288  $\mathbf{1}$  $\mathbf{1}$  $\bf{0}$  $\bf{0}$  $\bf{0}$  $\mathbf 0$  $\mathbf{1}$  $\mathbf{1}$  $\mathbf{1}$ 0296 1289  $\bf{0}$  $\bf{0}$  $\mathbf 0$  $\bf{0}$  $\bf{0}$  $\bullet$ 0291  $\mathbf{1}$  $\mathbf{1}$ 1293294  $\mathbf 0$ 1299 301302  $\mathbf 0$  $\mathbf{o}$  $\overline{0}$  $\mathbf 0$ 0303  $\mathbf{1}$  $\mathbf{1}$  $\mathbf{1}$ 1304  $\overline{0}$  $\overline{0}$ 0305  $\overline{0}$  $\mathbf 0$  $\mathbf 0$  $\mathbf 0$  $\mathbf 0$  $\mathbf 0$  $\mathbf 0$  $\mathbf 0$  $\mathbf 0$  $\mathbf 0$  $\mathbf 0$  $\mathbf 0$  $\mathbf 0$ 0307 1309310  $\mathbf 0$  $\mathbf 0$  $\mathbf 0$  $\mathbf 0$  $\mathbf 0$  $\mathbf 0$  $\mathbf 0$  $\mathbf 0$  $\mathbf 0$  $\mathbf 0$  $\mathbf 0$  $\overline{0}$  $\mathbf{o}$  $\bf{0}$  $\bullet$  $0 0312$  $\mathbf{O}$  $\mathbf 0$  $\bullet$  $\mathbf{O}$  $0 \quad 0$  $\mathbf{o}$  $\mathbf 0$  $\mathbf 0$  $\mathbf 0$ 

 $11:$ 

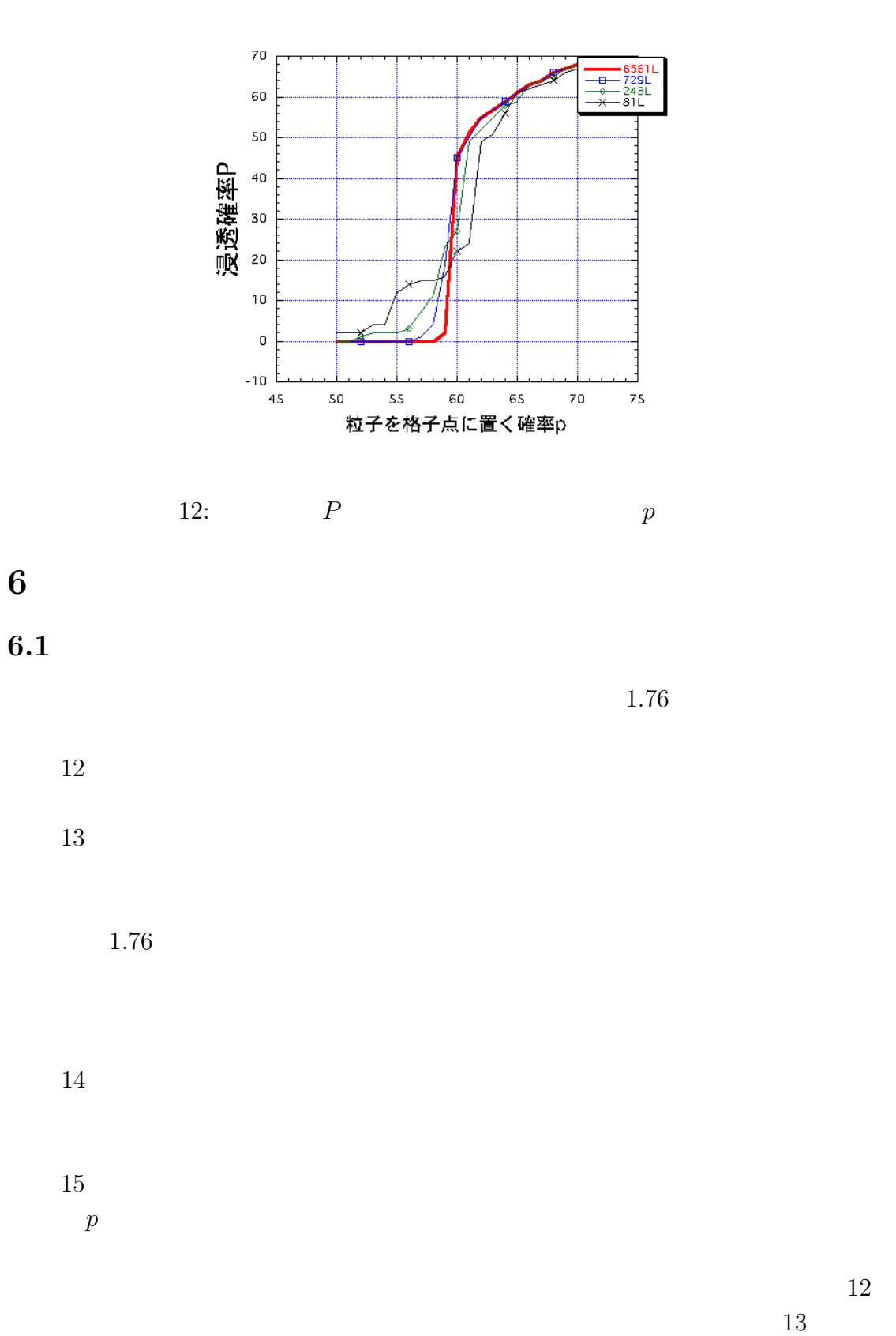

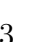

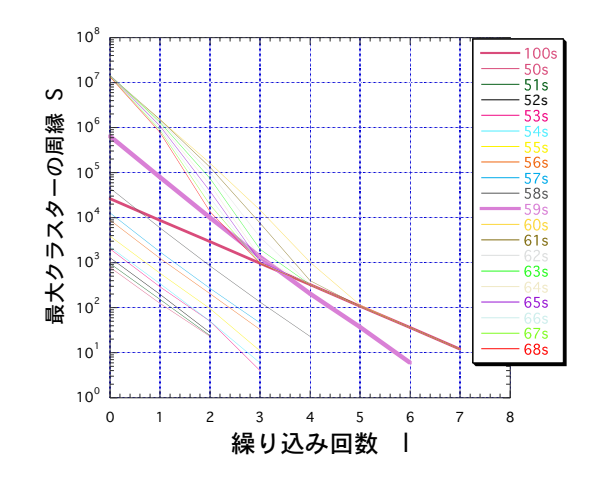

 $13:$ 

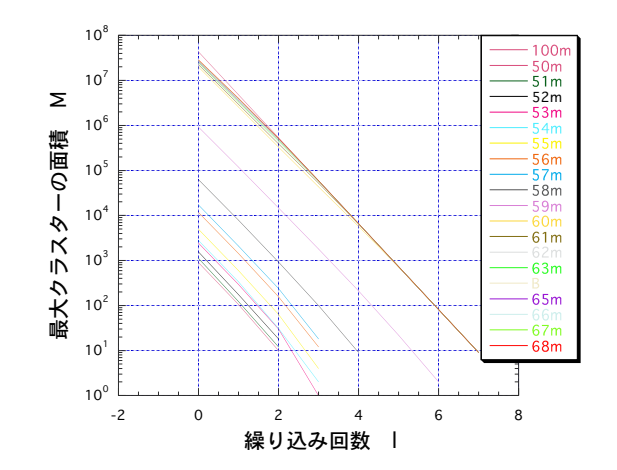

 $14:$ 

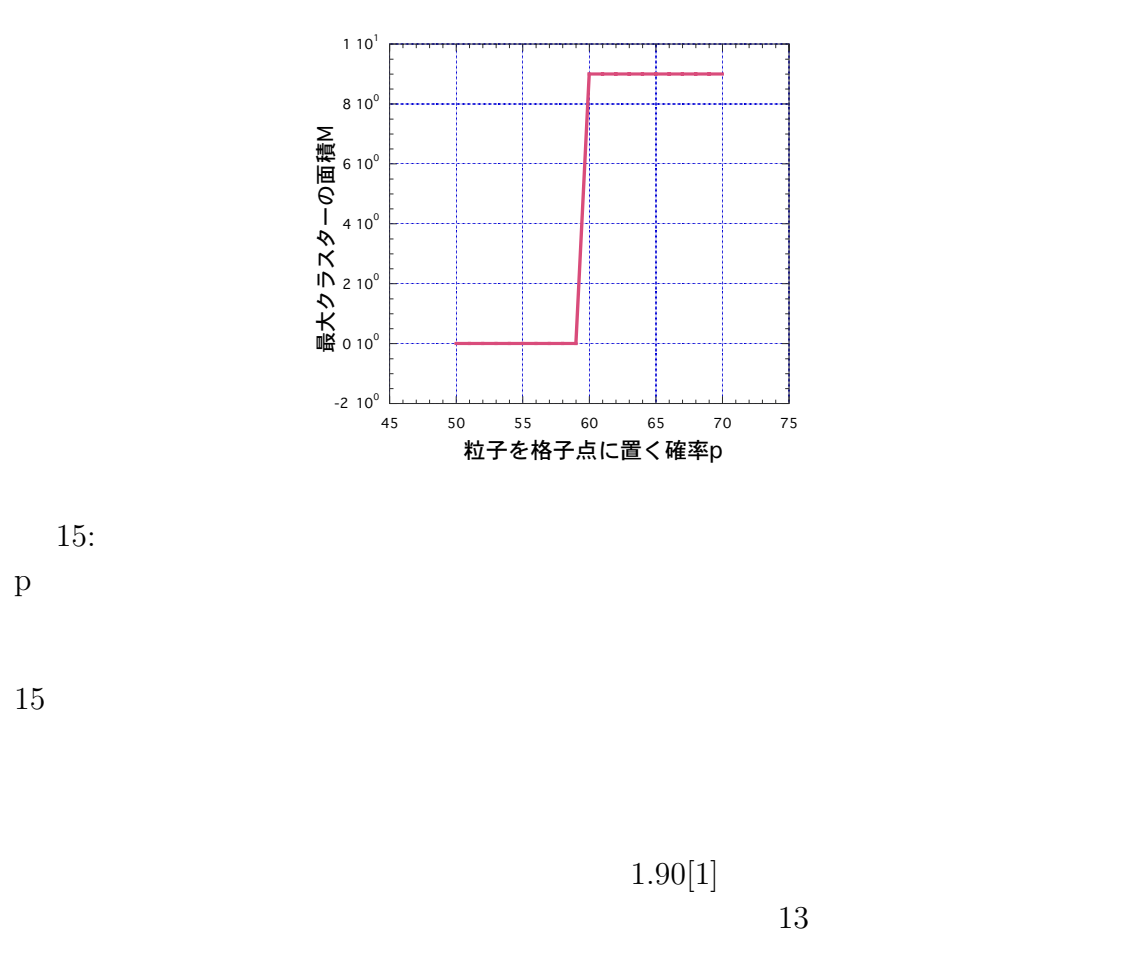

 $1.90$ 

 $[3]$ 

 $L = 6561 = 3^8$ 

 $L = 6561$ 

**6.2**  $\blacksquare$ 

 $16-18$   $19-21$   $22-24$ 

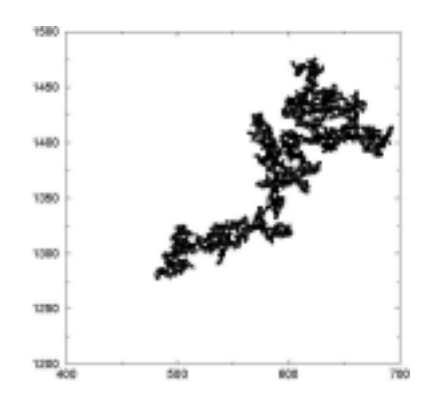

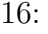

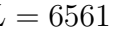

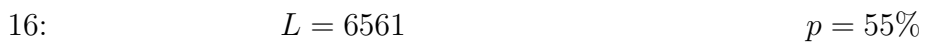

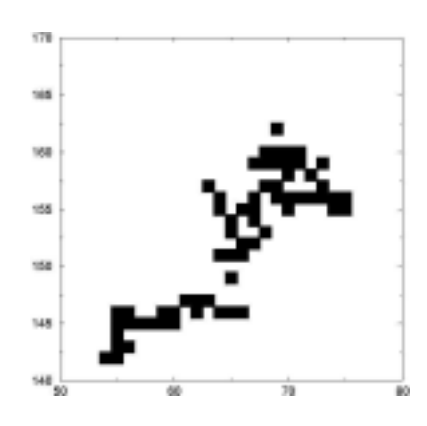

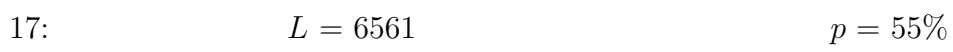

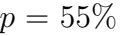

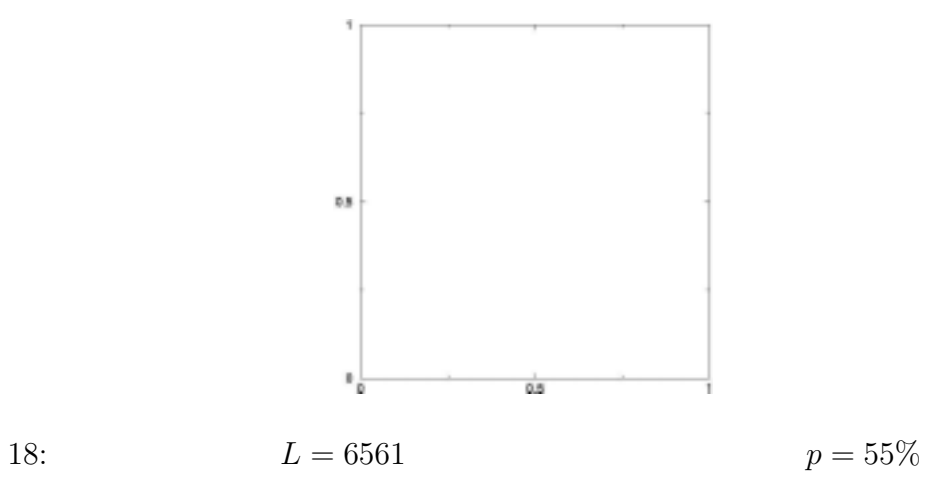

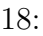

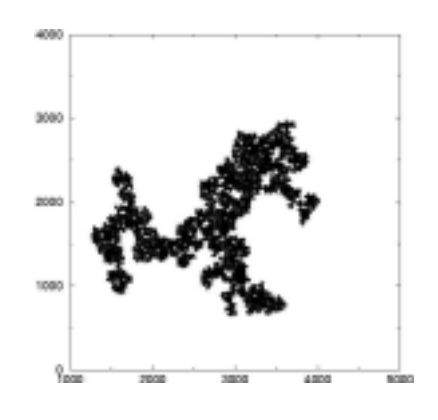

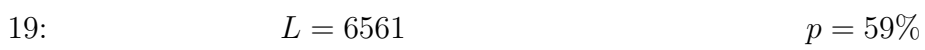

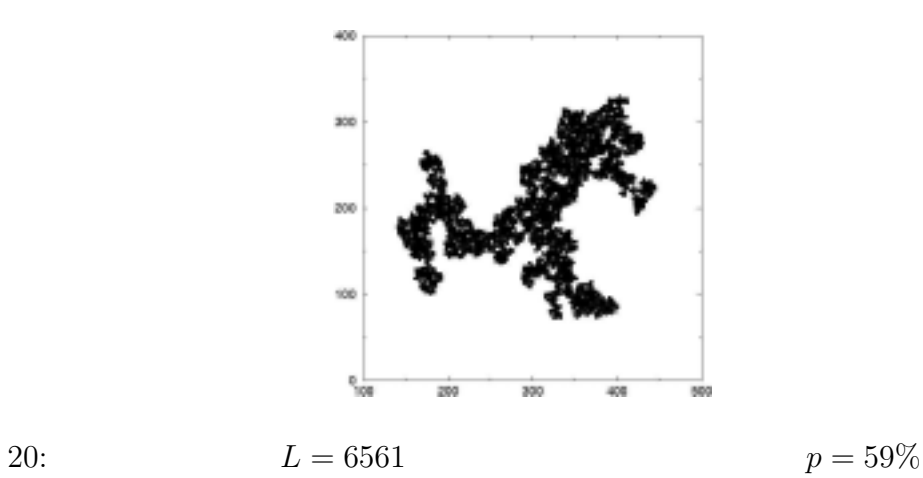

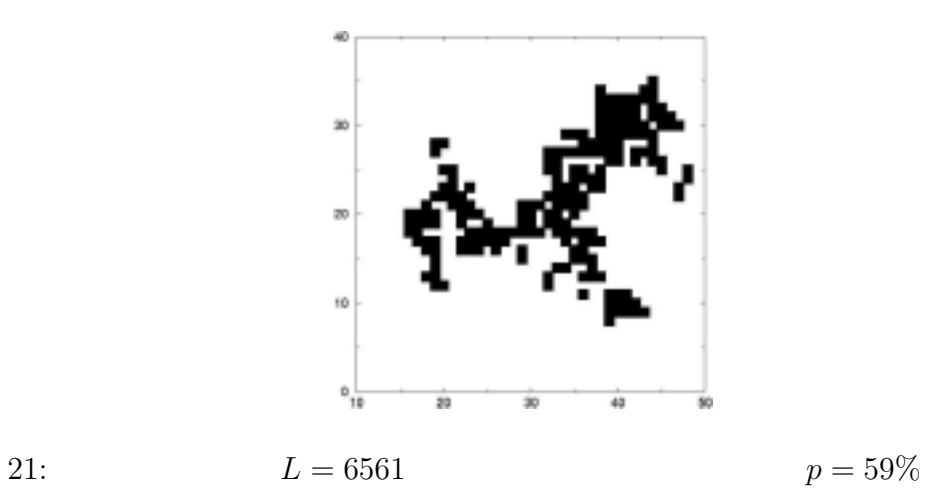

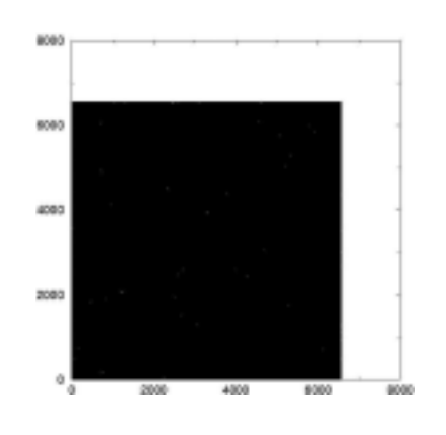

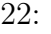

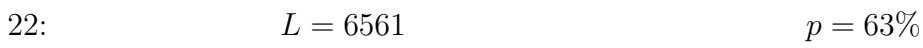

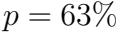

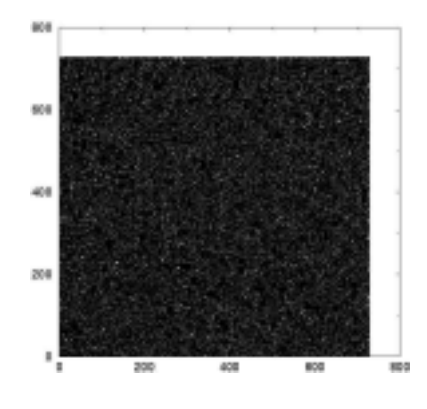

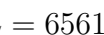

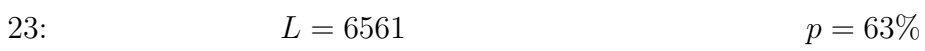

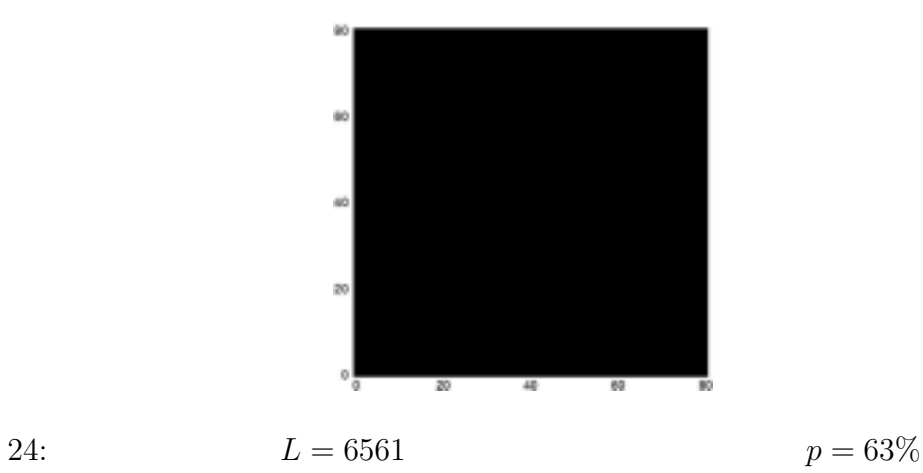

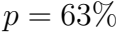

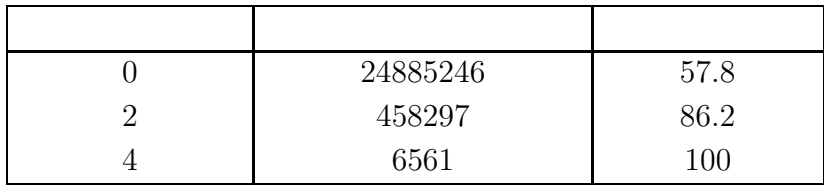

 $1: 22-24$ 

 $\mathbf 1$ 

謝辞

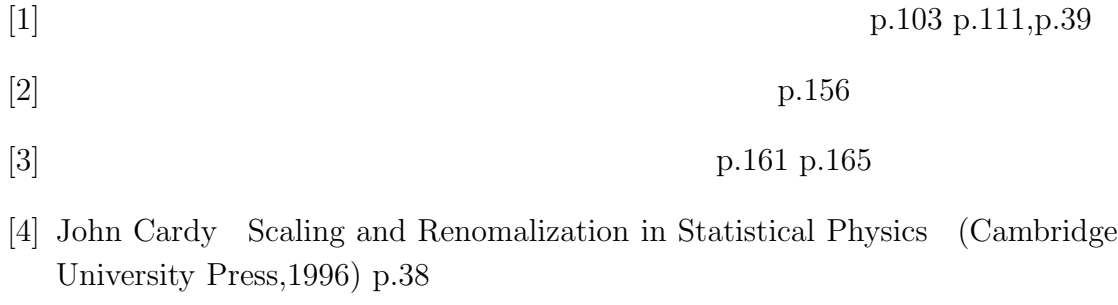

[5] David P.Landau & Kurt Binder A Guide to Monte Carlo Simulations in Statistical Physics (Cambridge University Press,2000) p.59

#### APPENDIX

### **A** パーコレーションモデルのプログラム

```
#include <stdio.h>
#include <stdlib.h>
#define _L 6561
int main ()
{
  static int i,j,k=1,l,m=2,n=0,p,q,Irelabel;
  static int masu[_L][_L],relabel[_L*_L],size[_L*_L/2];
  static int syuen=0,goukei=0,kakuritu=0,maxsize=0,maxmasu,labelmin,s=_L*_L;
  FILE *datafile1,*datafile2,*datafile3,*datafile4,*datafile5,
       *outputp,*outputs;
  /* Creates the percolation */
  printf("syokiti=");
  scanf("%d",&q);
  srand(q);
  printf("kakuritu(%)=");
  scanf("%d",&p);
  for(i=0; i < L; i++){
        for(j=0; j < L; j++){
     if(p>rand()%100)
       {
 \text{masu[i][j]=1};}
      else
max[i][j]=0;}
      }
  /* First labeling */
```

```
for(i=0; i < L; i++){
      for(j=0;j<L;j++){
  if(maxu[i][j]=1){
             if((i==0)&&(j==0))
  {
    max[0][0]=k;k++;}
     else if((i == 0)&&(j != 0)){
  if(maxu[i][j-1]=-0){
      max[i][j]=k;k++;
    }
  else{
    max[i][j] = max[i][j-1];}
    if((i!=0)&&(j==0))
{
  if(masu[i-1][j]==0)
    {
      max[i][j]=k;k++;
    }
                  else{
   max[1][j] = max[1-1][j];}
      else if((i!=0)&&(j!=0)){
if((\text{masu}[i-1][j]=-0)&&(masu[i][j-1]==0))
  {
    max[i][j]=k;k++;
```

```
}
else if ((\text{masu}[i-1][j]>0)&&(\text{masu}[i][j-1]=-0)){
    max[1][j]=masu[i-1][j];
  }
else if((\text{masu}[i-1][j]=-0)&&(\text{masu}[i][j-1]>0)){
    max[i][j] = max[i][j-1];}
else if((masu[i-1][j]>0)&&(masu[i][j-1]>0))
{
  if(maxu[i-1][j] > max[i][j-1]){
      max[i][j]=masu[i][j-1];
    }
                   else if(masu[i-1][j]<=masu[i][j-1])
    {
      masu[i][j]=masu[i-1][j];
    }
}
      }
    }
}
    }
  datafile2=fopen("perc21.dat","w");
  for(i=0; i < L; i++){
      for(j=0; j < L; j++){
  fprintf(datafile2,"%3d",masu[i][j]);
}
      fprintf(datafile2,"\n");
    }
  fclose(datafile2);
```

```
/* Corrects labeling */
do {
  for(i=0; i < L; i++){
      for(j=0; j < L; j++){
  relabel[masu[i][j]]=masu[i][j];
}
    }
 for(i=0; i < L; i++){
      for(i=0; i < L; i++){
  if(masu[i][j]>0)
    {
      labelmin=relabel[masu[i][j]];
      if(i!=0 && masu[i-1][j]>0 && relabel[masu[i-1][j]]<labelmin)
{
  labelmin=relabel[masu[i-1][j]];
}
      if(j!=0 && masu[i][j-1]>0 && relabel[masu[i][j-1]]<labelmin)
{
  labelmin=relabel[masu[i][j-1]];
}
      if(i!=_L-1 && masu[i+1][j]>0 && relabel[masu[i+1][j]]<labelmin)
{
  labelmin=relabel[masu[i+1][j]];
}
      if(j!=_L-1 && masu[i][j+1]>0 && relabel[masu[i][j+1]]<labelmin)
{
  labelmin=relabel[masu[i][j+1]];
}
      relabel[relabel[masu[i][j]]]=labelmin;
      if(i != 0 & k \text{ masu}[i-1][j] > 0){
  relabel[relabel[masu[i-1][j]]]=labelmin;
```

```
}
      if(j!=0 \& x \text{ masu}[i][j-1]>0){
  relabel[relabel[masu[i][j-1]]]=labelmin;
}
      if(i!=_L-1 && masu[i+1][j]>0)
{
  relabel[relabel[masu[i+1][j]]]=labelmin;
}
      if(j!=_L-1 && masu[i][j+1]>0)
{
  relabel[relabel[masu[i][j+1]]]=labelmin;
}
    }
}
    }
 /* relabeling */
 Irelabel=0;
 for(i=0; i < L; i++){
     for(j=0; j < L; j++){
           while(masu[i][j]>relabel[masu[i][j]])
             {
               masu[i][j]=relabel[masu[i][j]];
               Irelabel++;
    }
       }
   }
} while(Irelabel>0);
  datafile3=fopen("perc22.dat","w");
  for(i=0; i < L; i++){
      for(j=0; j < L; j++){
```

```
fprintf(datafile3,"%3d",masu[i][j]);
}
      fprintf(datafile3,"\n");
    }
  fclose(datafile3);
 /* Finds the maximum cluster */
 for(i=0; i < L*_{L}/2; i++) size[i]=0;
 for(i=0; i < L; i++){
    for(j=0; j < L; j++){
if(max[i][j]>0){
  size[masu[i][j]]++;}
      }
  }
 for(i=0; i < L; i++){
    for(j=0; j < L; j++){
if(size[masu[i][j]]>maxsize)
  {
    maxsize=size[masu[i][j]];
    maxmasu=masu[i][j];
  }
      }
  }
 for(i=0; i < L; i++){
     for(j=0;j<L;j++){
          if(masu[i][j]==maxmasu)
    {
       max[i][j]=1;}
```

```
else
    {
       max[i][j]=0;}
       }
   }
 /* Outputs the cluster form */
  datafile4=fopen("perc3.dat","w");
  for(i=0; i < L; i++){
      for(j=0; j < L; j++){
  fprintf(datafile4,"%d\n",masu[i][j]);
  /*printf("%3d",masu[i][j]);*/
}
      /* printf("\n");*/
    }
  fclose(datafile4);
  /* Outputs the cluster position */
  datafile5=fopen("perc4.dat","w");
  for(i=0; i < L; i++){
      for(j=0; j < L; j++){
  if(maxu[i][j]>0){
      goukei++;
      fprintf(datafile5,"%d %d\n",i,j);
    }
}
    }
  fclose(datafile5);
```

```
/* Finds syuen around the cluster */
  for(i=0; i < L; i++){
      for(j=0; j < L; j++){
  if(maxu[i][j]=-0){
      if(i==0 && 0<j && j<_L-1 &&(masu[i][j-1]==1 || masu[i][j+1]==1
                  || \text{ masu}[i+1][j] == 1)){
max[i][j]=m; m++;if(i==_L-1 && 0<j && j<_L-1 &&(masu[i][j-1]==1 || masu[i][j+1]==1
                  || \text{ masu}[i-1][j] == 1)){
max[1][j]=m; m++;if(j == 0 & 8 0 < i & 8 i < _L-1 & 8 (m asu [i -1][j] == 1 || m asu [i + 1][j] == 1
                  || masu[i][j+1]==1)){
max[1][j]=m; m++;if(j==_L-1 && 0<i && i<_L-1 &&(masu[i-1][j]==1 || masu[i+1][j]==1
                  || \text{ masu}[i][j-1]=-1)}
max[1][j]=m; m++;if(i!=0 && masu[i-1][j]==1){
max[1][j]=m; m++;if(j!=0 && masu[i][j-1]==1){
max[1][j]=m; m++;if(i!=_L-1 && masu[i+1][j]==1){
max[1][j]=m; m++;if(j! = L-1 & masu[i][j + 1] = = 1){
max[i][j]=m; m++;}
  if(maxu[i][j]=-1){
      if(i == 0 || i == L-1 || j == 0 || j == L-1){
```

```
n++;}
      if((i==0 && j==0)||(i==_L-1 && j==0)||(i==0 && j==_L-1)
                 | |(i==_L-1 \& k \quad j==_L-1))|n++;}
    }
}
    }
  /* Outputs the syuen cluster form */
  outputs=fopen("syuen0.dat","w");
  for(i=0; i < L; i++){
      for(j=0; j < L; j++){
  fprintf(outputs,"%3d",masu[i][j]);
}
      fprintf(outputs,"\n");
    }
  fclose(outputs);
  for(i=0; i < L; i++){
      for(i=0; i < L; i++){
  if(max[i][i]>1){maxu[i][j] == 0; n++;}}
    }
  /* Outputs the cluster syuen & kakuritu */
  syuen=n;
  kakuritu=(float)goukei/s*100;
  printf("s=%d k=%d\n",syuen,kakuritu);
  outputp=fopen("kakuritu0.dat","w");
  fprintf(outputp,"%d %d\n",p,kakuritu);
```

```
fclose(outputp);
```
}

## $\bf{B}$

```
#include <stdio.h>
#define _L 6561
int main()
{
  int i,j,k=0,l=_L,m=2,n=0,s,syuen=0,goukei=0,kakuritu=0;
  static int masu[_L][_L],MASU[_L][_L],sum[_L][_L];
  FILE *input,*outputs,*outputm,*outputr,*outputk;
  char filename[100], fileno[10];
  /* Inputs the cluster form */
  input=fopen("perc3.dat","r");
  for(i=0;i<1;i++){
      for(j=0;j<1;j++){
  fscanf(input,"%d",&masu[i][j]);
}
    }
  fclose(input);
  outputs=fopen("syuen.dat","w");
  outputm=fopen("menseki.dat","w");
  outputk=fopen("kakuritu.dat","w");
  for(k=0;1>1;k++){
  /* Syokika */
    m=2; n=0; s=l*l;syuen=0; goukei=0; kakuritu=0;
  /* Finds syuen around the cluster */
  for(i=0; i<1; i++){
      for(j=0; j<1; j++)
```

```
{
  if(maxu[i][j]=-0){
      if(i==0 && 0 < j && j < 1-1 &&(masu[i][j-1]==1 || masu[i][j+1]==1
                 || \text{ masu}[i+1][j] == 1)){
max[1][j]=m; m++;if(i==1-1 && 0<j && j<1-1 &&(masu[i][j-1]==1 || masu[i][j+1]==1
                 || masu[i-1][j]==1)){
max[1][j]=m; m++;if(j==0 && 0<i && i<l-1 &&(masu[i-1][j]==1 || masu[i+1][j]==1
                 || \text{ masu}[i][j+1]=-1)}{
max[1][j]=m; m++;if(j == 1 - 1 & 0<i & i < 1 - 1 & (\text{max}[i-1][j] == 1 | \text{max}[i+1][j] == 1|| \text{ masu}[i][j-1]=-1)}{
max[1][j]=m; m++;if(i!=0 & x \text{ max}[i-1][j] == 1){}max[1][j]=m; m++;if(j!=0 && masu[i][j-1]==1){
max[1][j]=m; m++;if(i!=1-1 && masu[i+1][j]==1){
max[1][j]=m; m++;if(j!=1-1 && masu[i][j+1]==1){
max[1][j]=m; m++;}
  if(maxu[i][j]=-1){
      if(i==0 || i==l-1 || j==0 || j==l-1){
n++;}
      if((i==0 && j==0)||(i==1-1 && j==0)||(i==0 && j==1-1)
                 ||(i==l-1 && j==l-1)){
```

```
n++;}
    }
}
    }
  for(i=0;i<1;i++){
      for(j=0;j<1;j++){
  if(maxu[i][j]>1){n++; masu[i][j]=0;}
}
    }
  /* Outputs the cluster position number */
  strcpy(filename,"renoma");
  sprintf(fileno,"%d",k);
  strcat(filename,fileno);
  strcat(filename,".dat");
  outputr=fopen(filename,"w");
  for(i=0;i<1;i++){
      for(j=0;j<1;j++){
  if(maxu[i][j]=1){
      fprintf(outputr,"%d %d\n",i,j);
      goukei++;
    }
}
    }
  fclose(outputr);
  kakuritu=(float)goukei/s*100;
  /* Outputs the cluster syuen */
```

```
syuen=n;
  if(syuen==0){
    fprintf(outputs,"# ");}
  fprintf(outputs,"%d %d\n",k,syuen);
  /* Outputs the cluster menseki */
  if(goukei==0){
    fprintf(outputm,"# ");}
  fprintf(outputm,"%d %d\n",k,goukei);
  /* Outputs ther cluster kakuritu */
  if(kakuritu==0){
    fprintf(outputk,"# ");}
  fprintf(outputk,"%d %d\n",k,kakuritu);
 /* Renomalizes the cluster */
  m=0; n=0;
  for(i=0; i<1; i++){
      for(j=0; j<1; j++){
  if(i%3==0 && j%3==0)
    {
      m=i/3;
      n=j/3;sum[m][n] = maxu[i][j] + maxu[i][j+1] + maxu[i][j+2]+masu[i+1][j]+masu[i+1][j+1]+masu[i+1][j+2]+masu[i+2][j]+masu[i+2][j+1]+masu[i+2][j+2];
      if(sum[m][n]>4){
  MASU[m][n]=1;}
              else
MASU[m][n]=0;}
}
    }
```

```
/* okikae */
  l=l/3;
  for(i=0;i<1;i++){
      for(j=0;j<1;j++){
 masu[i][j]=MASU[i][j];
}
    }
  }
  fclose(outputs);
  fclose(outputm);
  fclose(outputk);
```

```
}
```